## SAP ABAP table DPR TS PART DIST INT {Distribution of Role (Internal Attributes)}

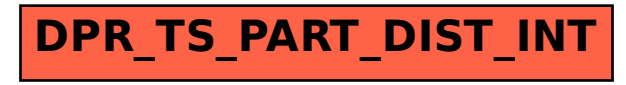